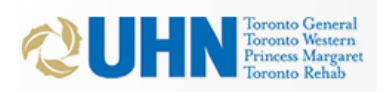

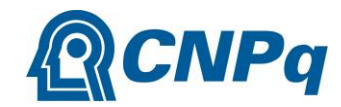

**\_\_\_\_\_\_\_\_\_\_\_\_\_\_\_\_\_\_\_\_\_\_\_\_\_\_\_\_\_\_\_\_\_\_\_\_\_\_\_\_\_\_\_\_\_\_\_\_\_\_\_\_\_\_**

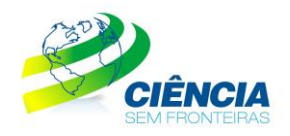

#### **I – Nome do Programa**

**O Conselho Nacional de Desenvolvimento Científico e Tecnológico (CNPq) e a University Health Network (UHN) por meio do Programa Ciência sem Fronteiras, tem por objetivo estimular a concessão de bolsas de pósdoutorado no Exterior, para projetos de pesquisa, específicos em parceria com a UHN.**

### **II – Objetivo da Chamada**

**Este instrumento visa facilitar o contato de pesquisadores nas áreas de Ciências Biológicas e da saúde aos centros de pesquisa da UHN. A concessão da bolsa se dará por intermédio da submissão dos documentos ao** calendário regular [de pós doutorado no exterior do CsF](http://www.cienciasemfronteiras.gov.br/en/web/csf/pos-doutorado1)**, respeitando o mesmo calendário disposto** [no portal](http://www.cienciasemfronteiras.gov.br/en/web/csf/pos-doutorado1)**.** 

**O CNPq será responsável pelo pagamento dos benefícios da Bolsa de Pós Doutorado no Exterior e a UHN arcará com todas as despesas relacionadas ao desenvolvimento da pesquisa, fornecendo infra-estrutura pesquisa de ponta, operacionalizando recursos para o andamento do projeto e orientação à pesquisa.**

## **III – Rede estrangeira de apoio**

**UHN -** the University Health Network [\(http://www.uhn.ca/\)](http://www.uhn.ca/)

#### **IV – Descrição dos projetos/numero de vagas**

**Serão oferecidas 31 (trinta e uma) vagas para pesquisadores doutores distribuídas nas seguintes áreas e projetos específicos/áreas-linhas de pesquisa/resumo do projeto que estão disponíveis sitio da UHN:**  <http://www.uhntrainees.ca/brazil>

**Conforme os candidatos forem se inscrevendo e as vagas forem preenchidas o projeto deverá sair da página.** 

# **a) Engenharia Biomédica**

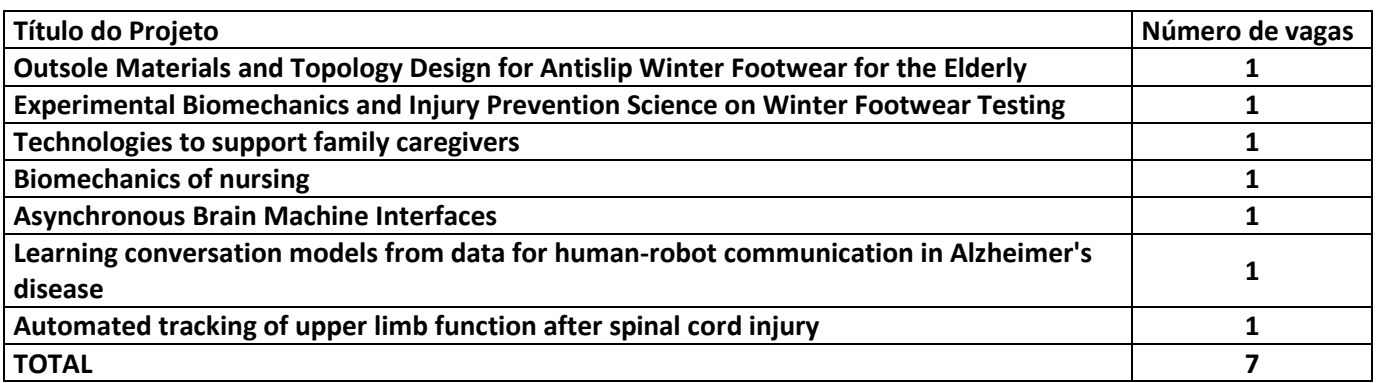

# **b) Câncer Terapia**

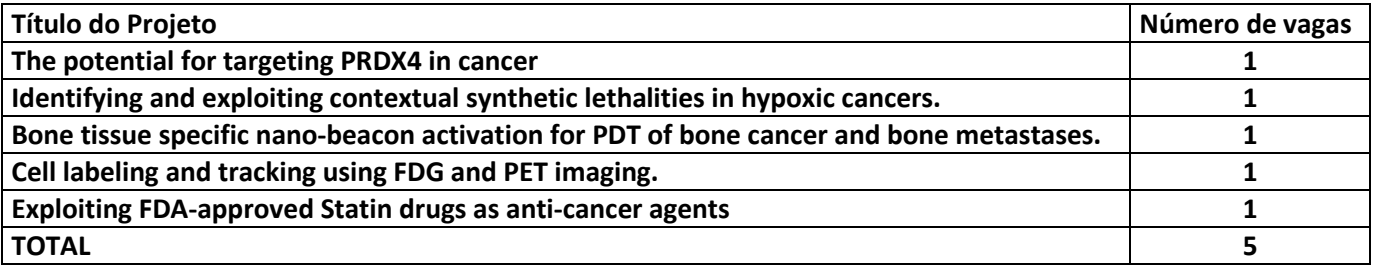

# **c) Cardiologia**

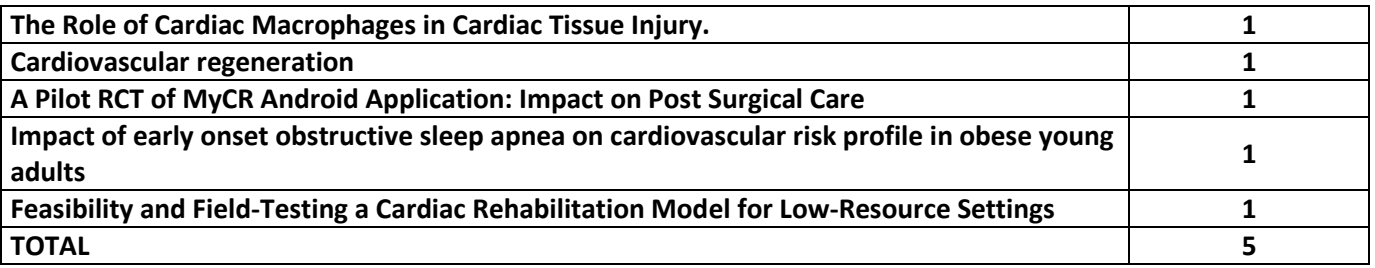

# **d) Epigenética e epigenomica**

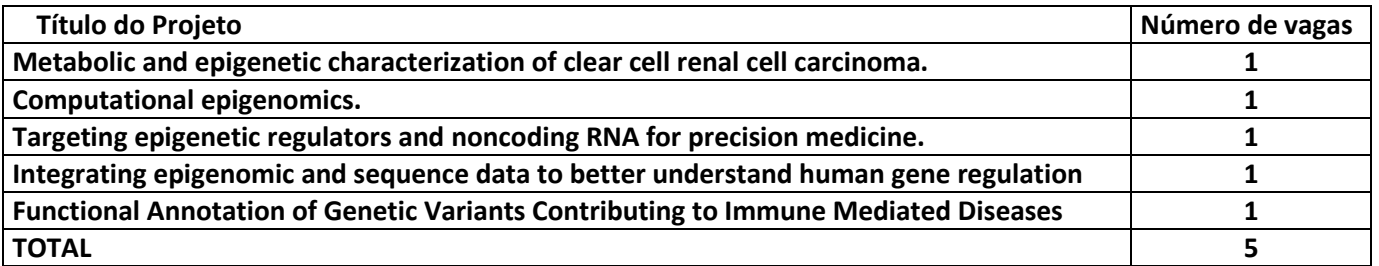

# **e) Neurofisiologia**

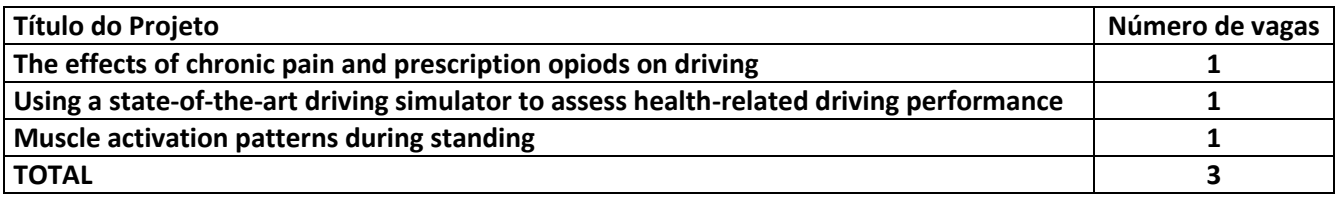

## **f) Ciências da Nutrição**

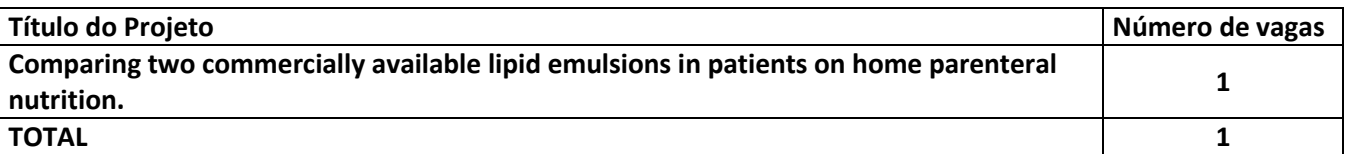

## **g) Proteômica e Biologia Estrutural**

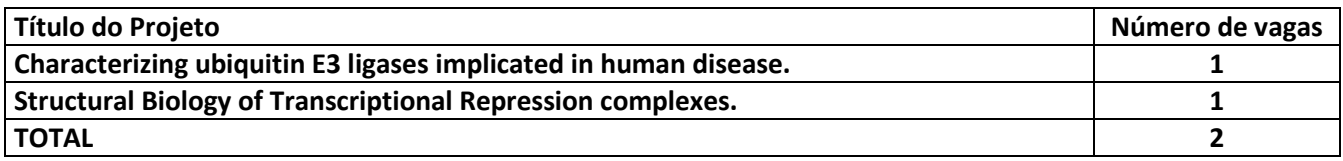

#### **h) Perturbações pulmonares.**

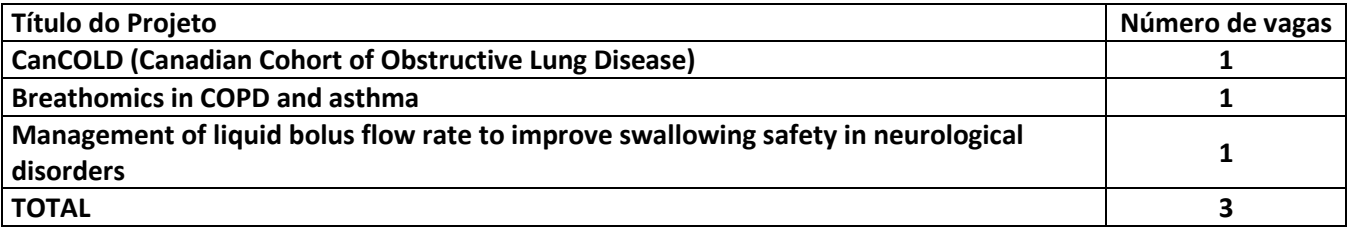

#### **V – Requisitos para a candidatura na UHN – Pré-seleção**

**Para que os candidatos de pós-doutorado sejam pré-selecionados para esta iniciativa deverão se candidatar no Office of Research Trainees (ORT) da UHN por meio do e-mail [ort.admin@uhnresearch.ca](mailto:ort.admin@uhnresearch.ca) apresentando 1 (um) único requerimento em PDF contendo:**

**a) Curriculum Vitae (CV) (em inglês)**

**O ORT não especifica um formato específico de currículos, no entanto, no mínimo deve-se incluir as seguintes informações:**

- **Descrição de experiência em pesquisa anterior;**
- **Lista de publicações**;
- **Participação em grupos de pesquisa (fellowship), Bolsas de estudos recebidas ou outros prêmios (nome do prêmio, valor, local, período realizado).**
- **Atividades profissionais e afiliações.**
- **b) Carta de apresentação contendo as seguintes informações:**
	- **Experiência de pesquisa;**
	- **Realizações e atividades desempenhadas;**
	- **Ambições/objetivos a serem alcançados; e**
	- **Indicação da linha de pesquisa de interesse nos projetos indicados no sitio** <http://www.uhntrainees.ca/brazil> **- Job Descritions conforme áreas específicas abaixo:**
		- **[Biomedical Engineering](http://www.uhntrainees.ca/images/advertisements/Biomedical%20Engineering.pdf)**
		- [Cancer Therapy](http://www.uhntrainees.ca/images/advertisements/Cancer%20Therapy.pdf);
		- **[Cardiology](http://www.uhntrainees.ca/images/advertisements/Cardiology.pdf)**
		- **[Epigenetics & Epigenomics](http://www.uhntrainees.ca/images/advertisements/Epigenetics_Epigenomics.pdf);**
		- D [Neurophysiology](http://www.uhntrainees.ca/images/advertisements/Neurophysiology.pdf);
		- **[Nutritional Sciences](http://www.uhntrainees.ca/images/advertisements/Nutritional%20Sciences.pdf)**
		- **[Proteomics and Structural Biology](http://www.uhntrainees.ca/images/advertisements/Proteomics%20and%20Structural%20Biology.pdf);**
		- **D** [Pulmonary Disorders.](http://www.uhntrainees.ca/images/advertisements/Pulmonary%20Disorders.pdf)
- **c) Apresentar compreensão e proficiência do idioma Inglês e demonstrar capacidade de se comunicar (oral e escrita).**

## **VI – Seleção dos candidatos pela UHN**

**Com base na análise curricular e na Carta de Apresentação os candidatos selecionados serão entrevistados via SKYPE em inglês pelo Supervisor do Projeto (PI) da vaga do projeto em questão.**

**Os candidatos selecionados pela UHN deverão receber os seguintes documentos necessários à inscrição no Programa Ciência sem Fronteiras:**

- **Carta de aceite da University Health Network;**
- **Declaração de proficiência no idioma;**
- **Currículo do supervisor, na forma de home page ou arquivo anexado;**
- **Concordância do supervisor com as atividades propostas;**
- **Projeto de pesquisa a ser desenvolvido.**

#### **VII – Calendário e Processo de Inscrição obrigatório no Programa Ciência sem Fronteiras**

**Após ser aprovado no processo de pré-seleção do UHN, o candidato deverá obrigatoriamente submeter a proposta ao Programa Ciência sem fronteiras conforme instruções constantes [http://www.cienciasemfronteiras.gov.br/en/web/csf/pos-doutorado1,](http://www.cienciasemfronteiras.gov.br/en/web/csf/pos-doutorado1) conforme calendário de inscrição abaixo:**

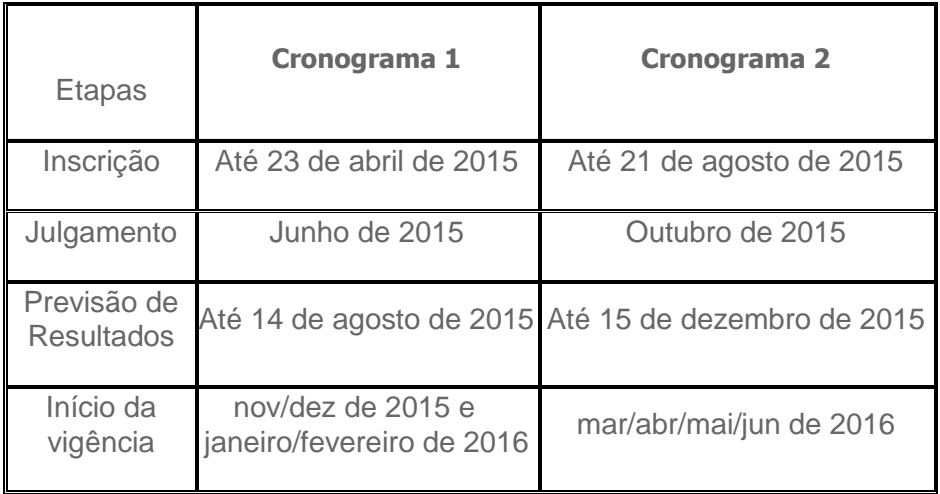

## **VIII – Requisitos e Condições para candidatura**

- **a) Possuir o título de doutor quando da implementação da bolsa;**
- **b) Dedicar-se integralmente às atividades programadas na instituição de destino;**
- **c) Não acumular a presente bolsa com outras bolsas concedidas com recursos do Tesouro Nacional;**
- **d) Para ex-bolsista de doutorado no exterior de agência nacional, observar o tempo mínimo de permanência no Brasil exigido pela**

**agência. Se Servidor Público Federal deverá ser observado o disposto na Lei nº 8.112/90;**

- **e) Cumprir interstício mínimo de 3 (três) anos entre dois Pós-Doutorados no Exterior com bolsa do CNPq; e**
- **f) Ser brasileiro ou estrangeiro com visto permanente no Brasil.**

## **IX - Documentos Indispensáveis para Inscrição:**

**As propostas devem ser apresentadas no idioma indicado e conter os seguintes documentos indispensáveis para a inscrição:**

**a) Formulário de Inscrição online:**

http://www.cnpq.br/web/quest/view/-/journal\_content/56\_INSTANCE\_0oED/10157/515690#2

- **b) Currículo do Candidato atualizado na** [Plataforma Lattes](http://lattes.cnpq.br/) **;**
- **c) Currículo do supervisor, na forma de home page ou arquivo anexado;**
- **d) Projeto de pesquisa a ser desenvolvido.**
- **e) Concordância do supervisor com as atividades propostas;**

**f) Confirmação por parte do supervisor de que o conhecimento do idioma do país de destino é suficiente para o desenvolvimento das atividades previstas (em inglês).**

- **g) Diploma de Doutorado;**
- **h) Histórico Doutorado;**
- **i) Carta de aceite emitida pela UHN – em inglês.**

## **X – Formulário de Inscrição**

**Leia atentamente as orientações, normas, requisitos, duração, benefícios, documentos indispensáveis, critérios para seleção, acompanhamento e avaliação, pesquisa de campo, prorrogação, e encerramento do processo, que são relativos a esse Programa, antes de iniciar sua inscrição.**

[http://www.cienciasemfronteiras.gov.br/c/document\\_library/get\\_file?uuid=5005707](http://www.cienciasemfronteiras.gov.br/web/csf/doutorado-pleno) [b-3ef1-4bed-b61c-490db4acb5f7&groupId=214072](http://www.cienciasemfronteiras.gov.br/web/csf/doutorado-pleno)

**Após confirmação do sistema da Plataforma Carlos Chagas deverá encaminhar número do processo, nome completo e CPF ao e-mail [coicf@cnpq.br](mailto:coicf@cnpq.br) para acompanhamento.** 

#### **XI - Processo de Seleção para concessão da bolsa**

**A seleção dos candidatos seguirá os preceitos estabelecidos na RN-29/2012** [http://www.cnpq.br/view/-/journal\\_content/56\\_INSTANCE\\_0oED/10157/515690#2](http://www.cnpq.br/view/-/journal_content/56_INSTANCE_0oED/10157/515690#2) **quanto à documentação exigida, análise por consultor ad hoc e julgamento por Comitê Assessor.** 

#### **XII – Orientações gerais**

**Para obter a aprovação final ao UHN-CNPq - ORT BSMP, os candidatos selecionados obter uma autorização de trabalho e cumprir os requisitos gerais para entrar no Canadá. Documentação adicional poderá ser solicitada conforme cada caso. Para este fim, os candidatos selecionados deverão consultar o Consulado ou Embaixada canadense no Brasil. Para obter mais informações, consulte sitio:**

<http://www.canadainternational.gc.ca/brazil-bresil/visas/index.aspx?lang=eng>